# FORMATION ACCESS

# PRÉSENTATION GÉNÉRALE

L'action de formation vise à découvrir ACCESS, logiciel de Gestion de Base de Données Relationnelles qui permet d'organiser des informations sous forme de tables afin d'interroger, mettre à jour et réutiliser les données de façon rapide et efficace.

# **ACCESSIBILITÉ**

#### PUBLIC CONCERNÉ :

\* Tout salarié ou administrateur maitrisant l'environnement WINDOWS et utilisant d'autres logiciels de Bureautique (WORD, EXCEL, ...)

\* Nombre minimum de participants : 2

LIEU : MFR du Campus du Beaujolais - 92 rue Dépagneux - 69400 LIMAS

#### PRÉREQUIS, MODALITÉS ET DÉLAI D'ACCÉS :

- \* Etre à l'aise avec l'environnement Windows
- \* Si possible avoir une expérience sur WORD, EXCEL
- \* Locaux accessibles aux personnes handicapées

## MODALITÉS DE LA FORMATION

#### DURÉE DE LA FORMATION :

\* 2 jours (14 heures) + suivi personnalisé de 2 heures en visio

#### DATES :

- \* À la demande
- \* Nous consulter

Ces dates peuvent être modulées par demi-journées dans le cas d'une formation à distance

#### COÛT PAR PARTICIPANT :

- \* Tarif en présentiel :
	- de 1 à 5 participants, 350€ HT/jour/personne, soit 420€ TTC
	- de 6 à 10 participants, 300€ HT/jour/personne, soit 360€ TTC
	- de 11 à 15 participants, 250€ HT/jour/personne, soit 240€ TTC
- \* Tarif en distanciel : 375€ HT/jour/personne, soit 450€ TTC

# OBJECTIFS ET COMPÉTENCES VISÉES

#### OBJECTIFS :

\* Découvir les fonctionnalités essentielles d'un Système de Gestion de Bases de Données Relationnelles \* Maitriser les outils de base d'ACCESS afin de répondre à des besoins de gestion de données (interrogation, requête, extraction, ...), et améliorer l'organisation de l'information

#### COMPÉTENCES ET CAPACITÉS PROFESSIONNELLES VISÉES :

- \* Être capable de comprendre l'organisation et les contraintes d'une base de données relationnelle
- \* Pouvoir créer et mettre en place une base de données simple

# PASSERELLES ET DÉBOUCHÉS POSSIBLES

\* Possibilité de suivre une formation personnalisée afin d'approfondir les connaissances

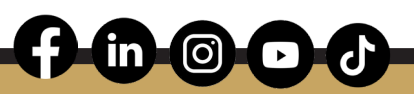

### CONTENU DE LA FORMATION

#### 1er jour :

\* Introduction : Présentation du logiciel (rôle, principe d'utilisation, analyse d'une structure de données afin de comprendre les mécanismes)

\* Prise en main du logiciel :

- Le vocabulaire à employer
- Description de l'interface (ruban, barre d'outils accès rapide, etc.)
- Structure d'un fichier (base de données, tables, champs et enregistrements)
- Création d'une base de données
- Les différents modes d'édition d'Access

\* Les objets de la base de données

- Gestion des tables (création...)
- Gestion des relations
- Création de requêtes (sélection, calcul...)
- Création de formulaires
- Création d'états

#### 2ème jour :

\* Application : Travail sur la mise en place intégrale d'une base de données, avec introduction sur l'analyse de l'organisation de l'information

- \* Exportation vers d'autres logiciels (WORD pour publipostage, EXCEL)
- \* Questions diverses

### MODALITÉS PÉDAGOGIQUES

#### Moyens pédagogiques :

\* Les connaissances théoriques seront appréhendées à travers la présentation de concepts et d'exemples concrets proposés par le formateur

- \* Propositions de situations concrètes qui permettent la mise en pratique des apprentissages
- \* Prise en compte du nombre de participants et de leurs besoins
- \* Fourniture d'un support pédagogique en fin de session à télécharger à partir d'une plateforme sur Internet Méthode :
- \* Apprentissage basé sur l'Active Learning (70% d'exercices)
- \* Accompagnement personnalisé
- \* Séances de formation en salle informatique :
	- 1 ordinateur par personne
	- Présentation des supports pédagogiques sur tableau interactif
		- (visualisation de méthodes, partage de résultats ...)

## SUIVI DE L'ACTION ET ÉVALUATION DE L'ACTION

- \* Emargement par les stagiaires et le formateur
- \* Délivrance d'une attestation de formation

Le niveau d'acquisition est mesuré tout au long de la session de formation au travers des réalisations et des exercices demandés

\* Le formateur vérifie particulièrement l'autonomie du stagiaire dans la réalisation des tâches

i

- \* L'atteinte des objectifs est évaluée sous forme de QCM et de questionnaire
- \* Le formateur délivre une attestation de fin de formation reprenant l'ensemble des objectifs pédagogiques
- \* Une enquête de satisfaction est adressée à posteriori à l'ensemble des participants

#### **CONTACT**

**Bernadette DUSSAUGE -** 04.69.37.21.90 **-** bernadette.dussauge@mfr.asso.fr **FORMATEUR** 

**Pascale JOMARD -** 04.69.37.21.90 - pascale.jomard@mfr.asso.fr

#### MFR DU CAMPUS DU BEAUJOLAIS

92 rue Dépagneux 69400 Limas 04 69 37 21 90 / campus.martelet@mfr.asso.fr www.campus-du-beaujolais.mfr.fr

 $\overline{m}$   $\overline{O}$   $\overline{C}$